# **จุดประสงค์รายวิชา มาตรฐานรายวิชา และ ค าอธิบายรายวิชา**

ชื่อรายวิชา โปรแกรมกราฟิ ก รหัสวิชา 2204-2105 หลักสูตร ระดับ ระดับประกาศนียบัตรวิชาชีพ(ปวช.) พุทธศักราช พุทธศักราช 2556 ประเภทวิชา พาณิช ยกรรม สาขาวิชา คอมพิวเตอร์ธุรกิจ จ านวน 2 หน่วยกิต จ านวน 4 ชั่วโมง/สัปดาห์ จ านวนรวม 72 ชั่วโมง

#### **จุดประสงค์รายวิชา**

- 1. มีความรู้ความเข้าใจเกี่ยวกับหลักการของภาพกราฟิก
- 2. มีความรู้ความเข้าใจเกี่ยวกับประเภทและคุณลักษณะของแฟ้มภาพกราฟิก
- 3. มีทักษะการใช้โปรแกรมกราฟิ ก
- 4. สร้างและตกแต่งภาพกราฟิ ก
- 5. จัดการแฟ้มภาพกราฟิก
- 6. มีคุณธรรม จริยธรรม และค่านิยมที่ดีในการใช้คอมพิวเตอร์

#### **มาตรฐานรายวิชา**

- 1. แสดงความรู้เกี่ยวกับหลักการพื้นฐานคอมพิเตอร์กราฟิก
- 2. ออกแบบภาพกราฟิ กตามหลักองค์ประกอบศิลป์
- 3. สร้างภาพกราฟิกและจัดการแฟ้มภาพด้วยโปรแกรมกราฟิก

#### **ค าอธิบายรายวิชา**

้ ศึกษาและปฏิบัติเกี่ยวกับความรู้พื้นฐานเกี่ยวกับภาพกราฟิก หลักการของภาพกราฟิกแบบ Vector และ Bitmap ประเภทและคุณลักษณะของแฟ้มภาพกราฟิก การสร้างและตกแต่งภาพกราฟิก การจัดการแฟ้ม ภาพกราฟิ ก ความแตกต่างของภาพกราฟิ กแบบ 2 มิติ การใช้โปรแกรมสร้างภาพกราฟิ กแบบ Vector และ Bitmap

## **ตารางวเิคราะห ์ หลักสูตร**

**รหัสวิชา** 2201-2404 **รายวิชา** การใช้โปรแกรมตารางงาน

**จ านวน 2 หน่วยกิต จ านวน 4 ชั่วโมง/สัปดาห์**

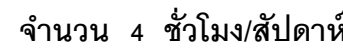

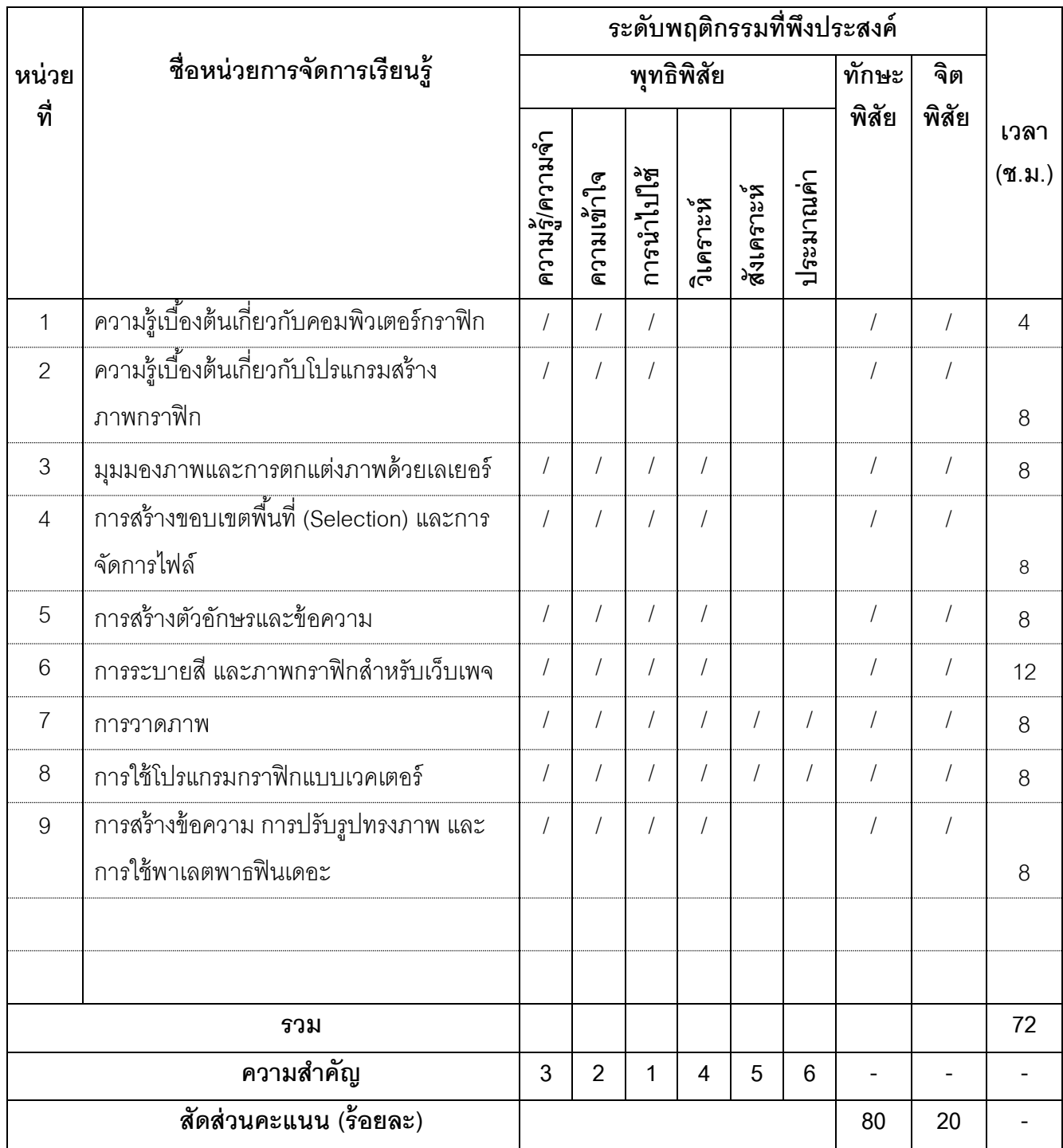

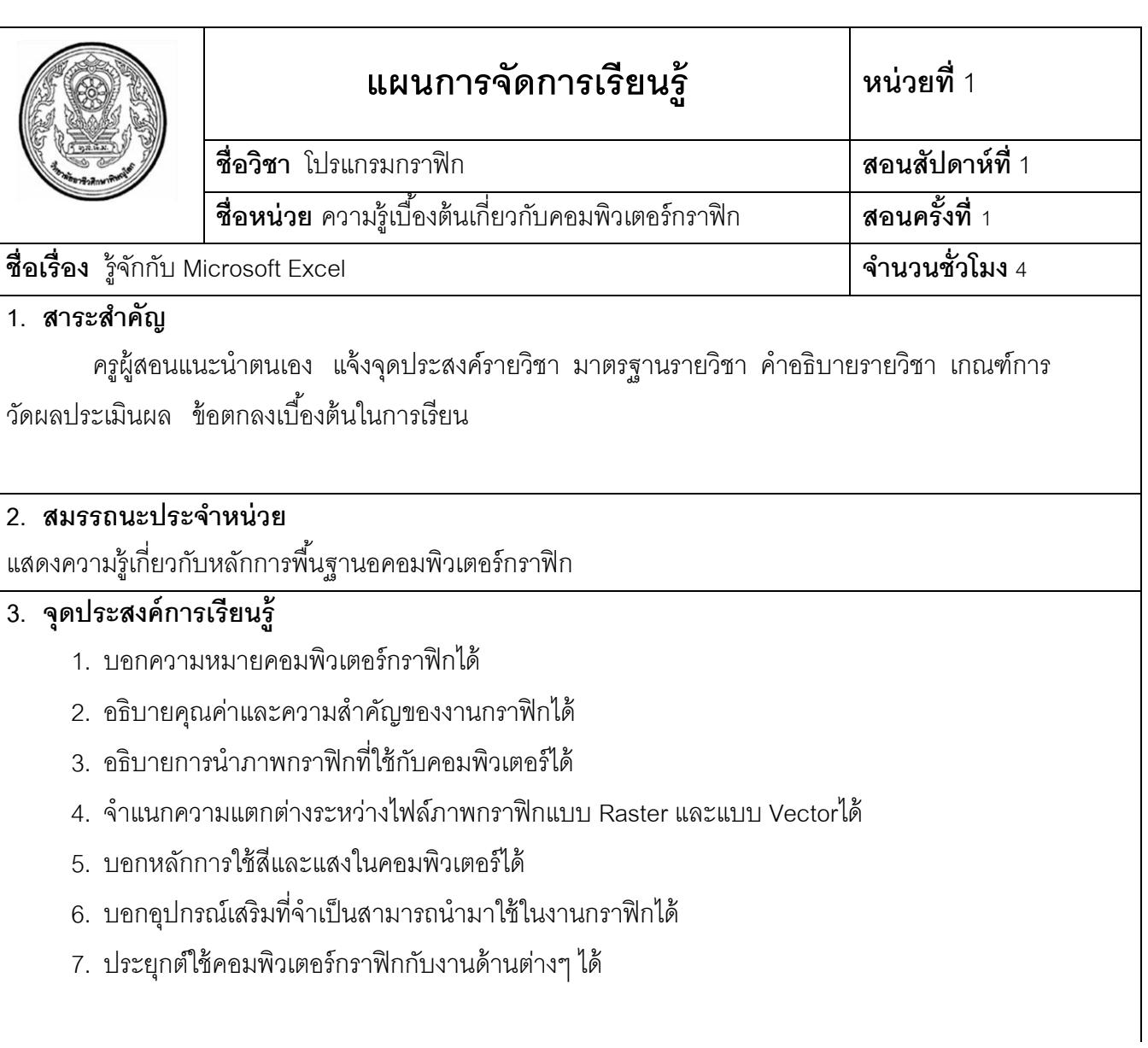

### **4. สาระการเรียนรู้**

ในอดีตการสร้างภาพกราฟิกโดยการใช้ดินสอ ปากกา หมึกสี เขียนบนสื่อเช่น ผนังถ้ำ ผืนผ้า ไม้ไผ่ หรือ แผ่นกระดาษแต่ในปัจจุบันคอมพิวเตอร์เข้ามามีบทบาทสำคัญในการสร้างภาพกราฟิกมาก ทำให้ได้ภาพกราฟิกที่งดงามมีคุณภาพและทำได้ง่าย โดยการใช้คอมพิวเตอร์ทำงานด้านกราฟิกเป็นไปอย่าง กว้างขวาง เช่น การโฆษณาขายสินค้าต่างๆ สื่อสิ่งตีพิมพ์ ภาพยนตร์ เกมส์ การออกแบบผลิตภัณฑ์ การ แสดงผลข้อมูล การแสดงภาพทางการแพทย์ โดยสามารถใช้ระบบคอมพิวเตอร์ส่วนบุคคลทั่วไปที่มีการเพิ่มเติม อุปกรณ์บางประการ เพื่อเพิ่มประสิทธิภาพการทำงานในการประมวลผลภาพและการนำเข้าข้อมูลเพื่อแสดงผล ข้อมูลแบบกราฟิก

#### **1.1 ความหมายคอมพิวเตอร์กราฟิ ก**

**1.1.1 กราฟิก (Graphic)** มีผู้ให้ความหมายคำว่า "กราฟิก" ดังนี้

ึ กราฟิก หมายถึง ศิลปะแขนงหนึ่งซึ่งใช้สื่อความหมายด้วยเส้น สัญลักษณ์ รูปวาด ภาพถ่าย กราฟ แผนภูมิ การ์ตูน ฯลฯ เพื่อให้สามารถสื่อความหมายข้อมูลได้ถูกต้องตรงตามที่ผู้สื่อสารต้องการ (ทิพาภรณ์ ประดู่, 2549: 3)

ึกราฟิก หมายถึง วัสดุลายเส้นได้แก่ วัสดุที่เกิดจากการวาดภาพและการเขียน โดยแบ่งเป็นลักษณะ 2 มิติ ี่ซึ่งได้แก่ การออกแบบจัดภาพประกอบ การประดิษฐ์ตัวอักษร การทำงานพิมพ์ เป็นต้น (สำนักงานคณะกรรมการ ประถมศึกษาแห่งชาติ, 2536)

ึ กราฟิก หมายถึง การออกแบบที่เกี่ยวกับการออกแบบเครื่องหมาย การออกแบบที่เกี่ยวกับการพิมพ์ต่างๆ ที่ ใช้ในอุตสาหกรรม (อารีสุทธิพันธ์, 2521: 4)

ี กราฟิก มาจากคำในภาษากรีกว่า Graphiko หมายถึง การเขียนภาพด้านสี และลักษณะขาวดำ เมื่อนำมารวม กบัคา วา่ Graphein ที่แปลวา่ การเขียนตัวหนังสือ และการสื่อความหมายโดยใช้เส้น คา วา่ กราฟิกจึงหมายถึง รูปแบบ ของงานที่มุ่งแสดงความจริงหรือความคิดผ่านทางการวาดรูปและเขียนตัวอักษร (อัศวิน ศิลปเมธากุล, 2543: 16)

ี **สรป** กราฟิก หมายถึง การสื่อความหมายด้วยการใช้ศิลปะด้วยเส้น การเขียน สัญลักษณ์ภาพ เพื่อสื่อ ความหมายให้ถูกต้องตรงความต้องการ

#### **1.1.2 <b>คอมพิวเตอร์กราฟิก** มีฝ้ให้ความหมายคำว่า "คอมพิวเตอร์กราฟิก" ดังนี้

้ คอมพิวเตอร์กราฟิก หมายถึง การใช้คอมพิวเตอร์สร้างภาพโดยการวาดภาพกราฟิกหรือนำภาพมาจากสื่อ ้อื่นๆ เช่น วีดิทัศน์ต่างๆ ภาพยนตร์ กล้องถ่ายรูปดิจิตอล การออกแบบเว็บไซต์ เชื่อมโยงข้อมูล โดยภาพกราฟิก เหล่านี ้ประกอบด้วย เส้น สีแสง และเงาต่างๆ สามารถตอบสนองกับผู้ใช้งาน

้ คอมพิวเตอร์กราฟิก หมายถึง การสร้างภาพ การตกแต่งแก้ไข หรือการจัดการเกี่ยวกับรูปภาพ โดยใช้เครื่อง ้ คอมพิวเตอร์ในการจัดการ เช่น การตกแต่งแก้ไขภาพคนแก่ให้มีวัยที่เด็กขึ้น การสร้างภาพตามจินตนาการ การสร้าง ้ภาพเหมือน การลอกลาย และการใช้ภาพกราฟิกในการนำเสนอข้อมูลในด้านต่างๆ การออกแบบเว็บไซต์ เพื่อให้ สามารถสื่อความหมายได้ตรงตามที่ผู้สื่อสารต้องการ และดึงดูดให้น่าสนใจยิ่งขึ ้นด้วยกราฟ แผนภูมิ แผนภาพ (ทิพา ภรณ์ ประดู่, 2549: 3)

์ คอมพิวเตอร์กราฟิก หมายถึง คอมพิวเตอร์เพื่อแสดงภาพ แผนภาพ การแบ่งส่วน การแสดงความสัมพันธ์ กราฟ โดยใส่ข้อมูลเข้าไปเป็นตัวเลข เกิดเป็นภาพบนจอภาพ สามารถขยายภาพ หมุน เอี่ยง หรือการจัดทำกับภาพ ่ เหล่านั้นอย่างไรก็ได้ เพื่อการสื่อความหมายได้ดียิ่งขึ้น ปัจจุบันมีการใช้ภาพกราฟิกประยุกต์ใช้ในงานทุกๆ ด้านไม่ว่า ด้านธุรกิจ โรงงานอุตสาหกรรม งานศิลปะ การบันเทิง งานโฆษณาสินค้า การศึกษา การวิจัย การฝึกอบรม และงาน ้ ทางการแพทย์จนเห็นได้ชัดเจนว่าคอมพิวเตอร์กราฟิกนั้นมีการให้ความสำคัญ เนื่องจากเป็นเครื่องมือที่สามารถช่วย ้ ออกแบบกราฟิกได้อย่างรวดเร็วไม่จำเป็นต้องอาศัยเครื่องมือจำนวนมากอีกทั้งผู้ออกแบบสามารถดูผลงานการ ้ออกแบบก่อนได้ทันที การนำกราฟิกเข้ามาใช้สื่อสารสามารถสร้างความเข้าใจในงานธุรกิจด้านต่างๆ ภายใน องค์กรให้เข้าใจได้ง่ายถูกต้อง และชัดเจนยิ่งขึ ้น (ทักษิณา สวนานนท์, 2536: 90)

**สรป** คอมพิวเตอร์กราฟิก หมายถึง การสร้างภาพ การตกแต่งแก้ไขภาพ โดยใช้คอมพิวตอร์ในการจัดการกับ ิภาพ เช่น การตกแต่งภาพคนแก่ให้มีวัยสาวขึ้น หรือสร้างภาพตามจินตนาการต่างๆให้กับภาพ เพื่อนำภาพ ประกอบการเสนอข้อมูลต่างๆ เพื่อใช้ในการสื่อความหมายให้ชัดเจนตรงตาม ที่ผู้สื่อสารต้องการ และน่าสนใจด้วยภาพกราฟิก

**ี 1.1.3 <b>ประเภทของภาพกราฟิก** คือ การจำแนกภาพกราฟิก เช่น ภาพถ่าย รูปวาด หรือภาพ ที่เกิด จากการสร้างจากโปรแกรมส าเร็จรูปต่างๆ แบ่งออกเป็ น 2 ประเภท ดังนี ้

1.1.3.1 ภาพกราฟิ กประเภท 2 มิติ คือ ศิลปะแขนงหนึ่งซึ่งใช้สื่อความหมายด้วยเส้น สามารถ มองเห็นตามแนวแกน X (ความกว้าง) กับ แกน Y (ความยาว) ภาพที่พบเห็นโดยทั่วไป เช่น ภาพถ่ายต่างๆ รูปวาด ้ สัญลักษณ์ และภาพการ์ตูนต่างๆ ในโทรทัศน์ เช่น ชินจัง โดเรม่อน การ์ตูนจะเป็นภาพกราฟิกเคลื่อนไหว (Animation) โดยจะมีกระบวนการสร้างที่ซับซ้อนกว่าภาพวาดปกติ

1.1.3.2 ภาพกราฟิ กประเภท 3 มิติคือ ภาพกราฟิ กที่สร้างจากโปรแกรมสร้างภาพแบบ 3 ้มิติ เช่น 3D max Maya ทำให้ได้ภาพมีสีและแสงเงาเหมือนจริง สามารถมองเห็นตามแนวแกน X (ความกว้าง) กับ ี แกน Y(ความยาว) และมีแกน Z (ความหนาหรือความสูง) ทำให้มองเห็นเป็นรูปร่างที่ชัดเจนยิ่งขึ้น เหมาะกับงาน ด้านสถาปัตย์ การออกแบบต่างๆ การผลิตรถยนต์ การสร้างเป็นภาพยนตร์การ์ตูนหรือโฆษณาสินค้าต่างๆ ภาพยนตร์การ์ตูนเอนิเมชั่น แบบ 3 มิติเช่น การ์ตูน เรื่อง Nemo The Bug ช้างก้านกล้วย และปังปอนด์แอนิเมชัน เป็นต้น

### **1.2 คุณค่าและความส าคัญของงานกราฟิ ก**

งานกราฟิกเป็นการสื่อสารด้วยศิลปะระหว่างผู้สร้าง กับผู้รับ (ผู้ดู ผู้เห็น) ดังนั้นงานกราฟิก จึงมีคุณค่าและความส าคัญดังนี ้

1. เป็ นสื่อกลางในการสื่อความหมายให้เกิดการเข้าใจตรงกันสร้างระบบการเรียนรู้ สร้าง แนวคิดใหม่ๆ เชิงสร้างสรรค์

2. สร้างความเร้าใจน่าสนใจ ความประทับใจ และความเชื่อถือได้ของผลงาน เพื่อให้เกิด

การเรียนรู้เกิดการศึกษากับกลุ่มเป้ าหมายได้

3. ก่อให้เกิดความคิดสร้างสรรค์รูปแบบใหม่ โดยการประยุกต์ความคิดจากผลงานเดิม

่ 4. ช่วยสรุปความคิด และจินตนาการออกมาเป็นข้อมูลที่สื่อสารได้ง่าย ทำให้ผู้พบเห็นเกิด ึ การเปลี่ยนแปลงพฤติกรรมทั้งทางด้านการกระทำและความคิด

- 5. สร้างระบบการถ่ายทอดที่มีความเด่นชัด แปลความหมายได้รวดเร็ว
- 6. สร้างความเจริญก้าวหน้าให้ธุรกิจ สร้างอาชีพและรายได้ในสังคม
- **7.** สร้างค่านิยมทางความคิดที่งดงาม ได้แนวคิดที่ดี

# **1.3 ภาพกราฟิ กที่ใช้กับคอมพิวเตอร์**

ิ ภาพที่เกิดบนจอคอมพิวเตอร์ (Monitor) เกิดจากการทำงานของโหมดสีแบบอาร์จีบี คัลเลอร์ (RGB Color) ซึ่งประกอบด้วย สีแดง (Red) สีเขียว (Green) และสีน้ำเงิน (Blue) โดยใช้หลักการยิงประจุไฟฟ้าให้เกิดการเปล่งแสง ี ของสีทั้ง 3 สี มาผสมกันเกิดเป็นจุดสีเล็กๆ ที่เรียกว่า Pixel "พิกเซล" โดยพิกเซลจะมีหลากหลายสีเมื่อนำมาวางต่อ กันจะเกิดเป็นภาพ มี 2 แบบ คือ

**1.3.1 ภาพกราฟิ กแบบ Raster** หรือเรียกอีกอย่างหนึ่งว่า กราฟิ กแบบบิตแมป (Bitmap) เป็ นภาพกราฟิ ก ี ที่เกิดจากการเรียงตัวของจุดสี่เหลี่ยมเล็กๆ หลากหลายสี เรียกว่า Pixel (คล้ายๆ กับการปักผ้าครอสติก) นำมา ประกอบกันจนเกิดเป็นภาพขนาดใหญ่ โดยเม็ดสีแต่ละเม็ดจะมีค่าสีแตกต่างกันไป ภาพกราฟิกแบบ Raster จะต้อง ้กำหนดจำนวนพิกเซลให้กับภาพ ภาพที่มีจำนวนเม็ดสีมากๆ ภาพ จะมีความละเอียดมาก สวยคมชัด ภาพที่มี ้จำนวนเม็ดสีน้อย เม็ดสีที่ประกอบเป็นภาพจะเรียงต่อกันแบบห่างๆ และมองเห็นเม็ดสีในภาพแต่ละเม็ด ภาพกราฟิก แบบ Raster เมื่อมีการขยายใหญ่ขึ้น ทำให้ภาพนั้นมีความหยาบมองเห็นภาพเป็นจุดสี่เหลี่ยม ดังนั้นการกำหนด จ านวนพิกเซลจะบอกถึงความละเอียดของภาพ

หากภาพถูกกำหนดให้มีความละเอียด 1,200 ppi (ความละเอียด 1,200 เม็ดสีต่อตารางนิ้ว) จำนวนพิกเซลควร ึ กำหนดให้เหมาะสมกับภาพกราฟิกในงานที่สร้าง เช่น ภาพกราฟิกสำหรับเว็บไซต์ต่างๆ นั้นเป็นภาพที่มีความ ิละเอียดน้อยไฟล์ภาพควรกำหนดจำนวนพิกเซล ประมาณ 72 ppi เพื่อความสะดวกในการนำภาพอัพโหลด (Upload) ไฟล์ขึ้นเซิร์ฟเวอร์ (Server) ได้รวดเร็ว การสร้างภาพกราฟิกใช้งานทั่วๆ ไป กำหนดจำนวน Pixel ี ประมาณ 100-150 ppi และภาพลำหรับนิตยสาร ปกหนังสือ ภาพโปสเตอร์ขนาดใหญ่ และงานแบบพิมพ์ต่างๆ นั้น ี คววรกำหนดจำนวน Pixel ประมาณ 300-350 ppi เนื่องจากงานดังกล่าวต้องการภาพที่มีความละเอียดมาก ทำให้ ภาพสวยสมจริง ภาพกราฟิกแบบ Raster สามารถแก้ไขปรับแต่งสี โดยการตกแต่งภาพทำได้ง่ายและมีความ สวยงาม ซึ่งโปรแกรมที่นิยมใช้สร้างภาพกราฟิ กแบบ Raster คือ Adobe PhotoShop, Adobe PhotoShopCS, Paint เป็นต้น

ี 1.3.1.1 คุณลักษณะของไฟล์ภาพกราฟิกแบบ Raster คือ ไฟล์ภาพกราฟิกที่มีภาพคุณลักษณะ นามสกุลที่แตกต่างกันตามรูปแบบจากการสร้างภาพนั้น จากโปรแกรมสำเร็จรูปต่างๆ เช่น .BMP, .DIB,.JPG,

.JPEG, .JPE, .GIF, .TIFF, .TIF, .PCX, .IMG, .MAC, .MSP และ .TGA เป็ นต้น ซึ่งลักษณะของแฟ้ มภาพจะแตกต่าง ึกันออกไป และมีลักษณะงานแตกต่างกันตามลักษณะการนำไปใช้ เช่น สำหรับภาพทั่วไปเหมาะกับงานที่ไม่ต้องการ ความละเอียด งานนิตยสารต่างๆ มีความละเอียดของภาพสูง ไฟล์กราฟิกแบ่งเป็นหลายรูปแบบ แต่ที่นิยมใช้กัน มากในงานกราฟิกสำหรับเว็บไซต์ เช่น GIF และ JPFG, สำหรับงานพิมพ์ เช่น TIFF, EPS และ PDF

1.3.1.2 คุณลักษณะของภาพกราฟิกแบบ Raster คือ ภาพที่เกิดจากจุดสีประกอบกันเป็นภาพ เหมาะกับภาพที่มีเฉดสีที่ใช้จ านวนมาก เช่น ภาพถ่ายจากกล้องดิจิตอล หรือภาพวาดทั่วไป สามารถปรับแต่งสี ตกแต่งภาพได้ง่ายและมีความสวยงาม ซึ่งโปรแกรมที่นิยมใช้สร้างภาพกราฟิ กแบบ Raster คือ โปรแกรม Photoshop และ Paint ภาพกราฟิกแบบ Raster นั้นเมื่อมีการขยายใหญ่ขึ้น จะมองเห็นภาพเป็นจุดสี่เหลี่ยม คุณลักษณะของภาพดังกล่าวไม่เหมาะในการขยายขนาดภาพ

**1.3.2 ภาพกราฟิ กแบบ Vector** ภาพกราฟิ กที่สร้างด้วยส่วนประกอบของเส้นลักษณะต่างๆ และ ้คุณสมบัติเกี่ยวกับสีของเส้นนั้นๆ ซึ่งสร้างจากการคำนวณทางคณิตศาสตร์ เช่น ภาพถ่ายคนทั่วไป จะถูกสร้างด้วย จุดของเส้นหลายๆ จุด เป็นลักษณะของเส้นโครงร่าง (Outline) และสีของคนก็เกิดจากสีของเส้นโครงร่างนั้นๆ กับ ี พื้นที่ผิวภายใน เมื่อมีการแก้ไขภาพจะเป็นการแก้ไขคุณสมบัติของเส้นทำให้ภาพไม่สูญเสียความละเอียดใดๆ ไฟล์ ภาพมีขนาดไฟล์เล็กแต่อุปกรณ์ที่ใช้แสดงผลภาพ เช่น การแสดงผลทางจอภาพคอมพิวเตอร์ หรือเครื่องพิมพ์จะเป็น การแสดงผลภาพแบบ Vector นิยมใช้เพื่องานสถาปัตยกรรมตกแต่งภายใน และด้านการออกแบบต่างๆ เช่น การ ้ออกแบบรถยนต์ การออกแบบงานอาคาร การสร้างภาพการ์ตูน ซึ่งโปรแกรมที่นิยมใช้สร้างภาพกราฟิกลายเส้นแบบ Vector เช่น โปรแกรม Illustrator โปรแกรม CorelDraw โปรแกรม 3Dsและโปรแกรม Max ภาพกราฟิ กแบบ Vector เมื่อมีการปรับขยายภาพใหญ่ขึ ้นความละเอียดของภาพคงเดิม

1.3.2.1 คุณลักษณะของไฟล์ภาพกราฟิกแบบ Vector คือ การเก็บไฟล์ภาพกราฟิก แบบ Vector มีหลายนามสกุล โดยผู้ใช้สามารถกำหนดได้ตามรูปแบบที่โปรแกรมกำหนด เช่น .EPS .WMF .CDR .AI .CGM .DRW .PLT .DXF .PIC และ .PGL เป็ นต้น ซึ่งลักษณะของไฟล์ภาพจะแตกต่างกัน

### **1.4 ความแตกต่างของกราฟิ กแบบ Raster กับแบบ Vector**

ความแตกต่างระหว่างกราฟิ กแบบ Raster และ Vector ลักษณะภาพแบบ Raster ประกอบขึ ้นด้วยจุด ์ ต่างๆ มากมายภาพมีจำนวน Pixel คงที่จึงต้องการค่าความละเอียดมากขึ้นเมื่อขยายภาพ โดยจะคำนวณค่าสีทีละ pixel ทำให้ภาพแตกเมื่อขยายภาพให้ใหญ่ เหมาะสำหรับงานกราฟิกในแบบที่ต้องการให้แสงเงาภาพแบบ Vector ใช้สมการทางคณิตศาสตร์เป็นตัวสร้างภาพ โดยรวมเอา Object เช่น วงกลม เส้นตรงต่างชนิดมาผสมกันสามารถย่อ และขยายขนาดได้มากกว่า โดยสัดส่วน และลักษณะของภาพยังเหมือนเดิม ความละเอียดภาพไม่เปลี่ยนแปลง เหมาะสำหรับงานแบบวาง Layout งานการพิมพ์ตัวอักษร

### **1.5 หลักการใช้สีและแสงในคอมพิวเตอร์**

จอภาพคอมพิวเตอร์สามารถแสดงผลของภาพในรูปแบบสีโหมดต่างๆ ซึ่งแบ่งหลักการใช้สีและแสงใน คอมพิวเตอร์ที่ใช้งานด้านกราฟิ กทั่วไปแบ่งเป็ นโหมด (Mode) สี 4 แบบ คือ

- 1.5.1 โหมดสีแบบ RGB Color
- 1.5.2 โหมดสีแบบ CMYK Color
- 1.5.3 โหมดสีแบบ HSB Color
- 1.5.4 โหมดสีแบบ LAB Color

**1.5.1 <b>โหมดสีแบบ** RGB Color คือ กำหนดโหมดสีแบบปกติของภาพที่ใช้งานในโปรแกรม Photoshop ์ ซึ่งภาพเหล่านี้ได้มาจากกล้องดิจิตอลเป็นส่วนใหญ่ โหมดสีแบบ RGB Colorประกอบด้วย แม่สี 3 สี คือ สีแดง (Red) สีเขียว (Green) และสีน้ำเงิน (Blue) เมื่อนำสีดังกล่าวมาผสมกันทำให้เกิดเป็นสีต่างๆ บนจอภาพ ้ คอมพิวเตอร์มากถึง 16.7 ล้านสี ซึ่งใกล้เคียงกับสีที่สายตามนุษย์มองเห็นปกติสีที่ได้จากการผสมสีนั้นขึ้นอยู่กับความ เข้มของสี ถ้าสีมีความเข้มข้นมากสีที่มาผสมกันจะทำให้เกิดเป็นสีขาวจึงเรียกระบบสีนี้ว่า การผสมสีแบบ

**1.5.2 โหมดสีแบบ CMYK Color** คือระบบสีที่ใช้กับเครื่องพิมพ์ที่พิมพ์ออกทางกระดาษหรือวัสดุผิว เรียบอื่นๆ โดยภาพที่กำหนดโหมดสีแบบ CMYK Color นั้นสีค่อนข้างทึบเมื่อแสดงบนจอภาพ แต่เมื่อพิมพ์ออกทาง เครื่องพิมพ์จะมีสีที่สดใสสวยงาม โหมดสีแบบ CMYK Color นั้น ประกอบด้วยสีหลัก 4 สี คือ สีฟ้า (Cyan) สีดำ (Black) สีม่วงแดง (Magenta) และสีเหลือง (Yellow) เมื่อนำมาผสมกันจะเกิดสีเป็นสีดำแต่จะไม่ดำสนิท เนื่องจาก หมึกพิมพ์มีความไม่บริสุทธิ์จึงเป็นการผสมสีแบบลบ (Subtractive) หลักการเกิดสีของระบบนี้ คือ หมึกสีหนึ่งจะ ดูดกลืนแสงจากสีหนึ่งแล้วสะท้อนกลับออกมาเป็นสีต่างๆ เช่น สีฟ้าดูดกลืนแสงของสีม่วงแล้วสะท้อนออกมาเป็นสี ี น้ำเงิน สังเกตเห็นได้ว่าสีที่สะท้อนออกมาจะเป็นสีหลักของโหมดสีแบบ RGB การเกิดสีนี้ แบบสีจึงตรงข้ามกับการ เกิดสีในแบบ RGB

**1.5.3 โหมดสีแบบ HSB Color** สีส่วนใหญ่ที่มองเห็น จะมีระดับความเข้มข้นที่แตกต่างกันซึ่งสายตา ้มนษย์สามารถแยกออกได้ เป็น 3 ลักษณะ คือ

Hu คือ สีต่างๆ ที่สะท้อนออกมาจากวัตถุแล้วเข้าสู่สายตามนุษย์ ซึ่งมักเรียกสีตามชื่อสี เช่น สี เขียว สีแดง สีเหลือง เป็นต้น

Saturation คือ ค่าความสดของสี โดยค่าความสดของสีจะเริ่มที่ 0 ถึง 100 ถ้ากำหนด Saturation เป็น 0 สีจะมีความสดน้อย แต่ถ้ากำหนดที่ 100 สีจะมีความสดมาก

Brightness คือ ระดับค่าความสว่างของสี โดยค่าความสว่างของสีจะเริ่มที่ 0 ถึง 100 ถ้า ้ กำหนดที่ 0 ความสว่างจะน้อยซึ่งจะเป็นสีดำ แต่ถ้ากำหนดที่ 100 สีจะมีความสว่างมากที่สด

**1.5.4 โหมดสีแบบ LAB Color** คือ โหมดสีที่มีช่วงความกว้างในการแสดงสีได้สูงที่สุดเทียบเท่ากับสี ดวงตาของมนุษย์สามารถรับได้ โดยแบ่งออกเป็น 3 ส่วนคือ

<u>"L" หรือ Luminance การกำหนดค่าความสว่าง ซึ่งมีค่าตั้งแต่ 1 ถึง 100 </u> ถ้ากำหนดที่ 0 จะกลายเป็นสีดำ แต่ถ้ากำหนดที่ 100 จะกลายเป็นสีขาว **"A"** เป็ นค่าของสีที่ไล่จากสีเขียวไปสีแดง

**"B"** เป็นค่าของสีที่ไล่จากสีน้ำเงินไปสีเหลือง

## 1.6 อุปกรณ์เสริมที่จำเป็นนำมาใช้ในงานกราฟิก

้ อุปกรณ์เสริมที่จำเป็นนำมาใช้ในงานกราฟิก เช่น เครื่องคอมพิวเตอร์ และอุปกรณ์เสริมต่างๆ เพื่อเพิ่มความ ี สะดวกในการทำงานด้านกราฟิก เช่น Print) กล้องถ่ายรูป และเครื่อง Scanner เป็นต้น

**1.6.1 <b>กล้องดิจิตอล** คือ อุปกรณ์เสริมที่ใช้สร้างภาพนิ่งต่างๆ หรือภาพวิดีโอแล้วนำภาพเข้ามาในเครื่อง คอมพิวเตอร์เพื่อแก้ไข ปรับแต่ง เพิ่มเติม และจัดเก็บไฟล์ภาพแสดงผลออกมาจากจอภาพ โดยการพิมพ์ออกมาทาง ้เครื่องพิมพ์ ปัจจุบันกล้องดิจิตอลได้พัฒนาให้มีความละเอียดของภาพเพิ่มขึ้นและมีความจุสูงในการเก็บภาพจำนวน ่ มาก สะดวกในการบันทึกภาพต่างๆ ได้รวดเร็ว และนำภาพเข้าเครื่องคอมพิวเตอร์เพื่อนำมาปรับปรุงให้เหมาะสมกับ งานต่างๆ ได้รวดเร็วในโปรแกรม Photoshop

**1.6.2 เครื่องกราดภาพ (Scanner)** คือ อุปกรณ์ที่ใช้ต่อพ่วงเข้ากับเครื่องคอมพิวเตอร์เพื่อน าภาพหรือ ้ข้อความเข้าไปในหน่วยความจำเครื่องคอมพิวเตอร์ ด้วยวิธีการกราดแสงผ่านคอมพิวเตอร์นำข้อมูลเข้า หน่วยความจำสามารถนำรูปภาพที่ได้มาแก้ไข ปรับแต่ง เพิ่มเติม จัดเก็บ และแสดงผลออกมาทางจอภาพ หรือ แสดงผลออกมาทางเครื่องพิมพ์

**1.6.3 เครื่องพิมพ์ (Printer)** คือ อุปกรณ์แสดงผลข้อมูลต่างๆ เช่น แสดงข้อความ ตัวเลข ภาพ สัญลักษณ์ ฯลฯ แสดงออกทางเครื่องพิมพ์ในรูปแบบการพิมพ์ออกทางกระดาษหรือวัตถุอื่นๆ ที่มีผิวเรียบการแบ่ง เครื่องพิมพ์ในปัจจุบันสามารถแบ่งได้ 3 ประเภท คือ

1.6.3.1 เครื่องพิมพ์แบบจุด (Dot-Matrix Printer) คือ ระบบหัวเข็มกระแทกกับผ้าหมึกลงบน ึ กระดาษ โดยหัวพิมพ์จะมีชุดเข็มเรียงกันเป็นชุด เพื่อกระแทกผ้าหมึกให้หมึกติดลงบนกระดาษทีละจุดเรียงกันเป็น ้ ตัวอักษร ดังนั้นเวลาพิมพ์จะมีเสียงกระแทกของหัวเข็มเสียงดัง งานที่ได้มีคุณภาพปานกลางความเร็วในการพิมพ์ 1 – 8 หน้าต่อนาที

1.6.3.2 **เครื่องพิมพ์แบบฉีดหมึก (Ink Jet Printer)** คือ วิธีการฉีดพ่นหมึกเข้าไป เป็ นจุดเล็กๆ บนกระดาษสามารถพิมพ์ภาพสี และภาพขาวด าได้ คุณภาพของงานพิมพ์สวยงามนิยมใช้ในงานโรง พิมพ์ทั่วไป ความเร็วในการพิมพ์ 1-10 หน้าต่อนาที

1.6.3.3 เครื่องพิมพ์เลเซอร์ (Laser Printer) คือ เครื่องพิมพ์ที่พัฒนาจากเครื่องพิมพ์ แบบจุดและแบบฉีดพ่นหมึก สามารถพิมพ์ได้เร็วและความคมชัดของงานดีมากกว่า แต่ราคาเครื่องสูงกว่า เครื่องพิมพ์ชนิดอื่น และความเร็วในการพิมพ์ 4 - 20 หน้าต่อนาที (ppm) และมีความละเอียดในการพิมพ์ 300 – 1200 dpi (dots per inches - จำนวนจุดที่พิมพ์ในหนึ่งนิ้ว)

**1.6.4 พล็อตเตอร์ (Plotter)** คือ [เครื่องพิมพ์แ](http://th.wikipedia.org/wiki/%E0%B9%80%E0%B8%84%E0%B8%A3%E0%B8%B7%E0%B9%88%E0%B8%AD%E0%B8%87%E0%B8%9E%E0%B8%B4%E0%B8%A1%E0%B8%9E%E0%B9%8C)บบที่ใ[ช้ปากกาใ](http://th.wikipedia.org/wiki/%E0%B8%9B%E0%B8%B2%E0%B8%81%E0%B8%81%E0%B8%B2)นการเขียนข้อมูลลงบนกระดาษ ซึ่ง เครื่องพิมพ์ประเภทนี ้เหมาะกับงานเขียนแบบของวิศวกรและสถาปนิก และเครื่องพิมพ์ประเภทนี ้มีราคาแพงที่สุดใน กลุ่มเครื่องพิมพ์ประเภทต่างๆ

**1.6.5 กระดานกราฟิ ก (Graphic Tablet)** คือ อุปกรณ์การเขียนหรือวาดภาพ โดยลักษณะของอุปกรณ์ได้ ้ ออกแบบมาให้เหมือนกับกระดานวาดภาพจะมีปากกาไว้ให้ใช้งาน และภาพที่วาดขึ้นบนกระดานกราฟิกจะปรากภ ้บนหน้าจอคอมพิวเตอร์ สำหรับผู้ที่ไม่สะดวกใช้เมาส์ในการวาดรูปที่รายละเอียดมากๆ

# **1.7 คอมพิวเตอร์กราฟิ กกับการประยุกต์ใช้ในงานด้านต่างๆ**

้ คอมพิวเตอร์กราฟิกในปัจจุบันมีการพัฒนาทางด้านการใช้เทคโนโลยีมีการนำคอมพิวเตอร์มาพัฒนาในเรื่อง ของการสื่อสารให้มีสีสันสวยงาม สมจริงเสมือนการจำลองเหตุการณ์ เพื่อดึงดูดสายตาผู้พบเห็นหรือเพื่อการแข่งขัน การแสดงสินค้า ซึ่งแบ่งภาพกราฟิ กตามลักษณะการใช้งานในแต่ละด้านได้ดังนี ้

**1.8.1 กราฟิกด้านการออกแบบ** คอมพิวเตอร์กราฟิกถูกนำมาใช้ในการออกแบบงานมาเป็น เวลานาน เช่น การออกแบบทางวิศวกรรม งานด้านสถาปัตย์ออกแบบภายในบ้านต่างๆ การออกแบบรถยนต์ การ ้ออกแบบเครื่องจักรกล รวมถึงการออกแบบวงจรไฟฟ้าอิเล็กทรอนิกส์ โดยใช้โปรแกรมสำเร็จรูปกราฟิกต่างๆ โปรแกรมเหล่านี้ช่วยให้ผู้ออกแบบ หรือวิศวกรออกแบบงานต่างๆ ได้สะดวกขึ้นกล่าวคือ ผู้ออกแบบสามารถเขียน ้เป็นแบบลายเส้นแล้วลงสี แสงเงา เพื่อให้ดูคล้ายกับของจริงได้ และผู้ออกแบบสามารถกำหนดขนาดของวัตถุลงใน ระบบซีเอดี (CAD) สามารถการย่อหรือการขยายภาพ การหมุนภาพไปในมุมต่างๆ การแก้ไขแบบ และสะดวกกว่า การออกแบบบนกระดาษ

1.8.2 **กราฟิกกับงานด้านโฆษณา** ปัจจุบันในการโฆษณาสินค้าต่างๆ ได้นำภาพกราฟิกเข้ามาช่วยในการ โฆษณาและสื่อสิ่งพิมพ์ต่างๆ เพื่อเพิ่มความน่าสนใจของสินค้าต่อผู้บริโภค เช่น โปสเตอร์ภาพสำหรับการโฆษณา ี่ ต่างๆ สามารถทำให้ภาพที่เห็นเหมือนภาพถ่ายนั้นแปลกออกไปจากเดิมได้ โดยมีภาพบางอย่างเพิ่มเข้าไปในภาพ หรือบางส่วนของภาพนั้นหายไปทำให้เกิดภาพที่ไม่น่าจะเป็นจริงแต่ดูเหมือนกับเกิดขึ้นจริง เช่น การนำการ์ตูน โฆษณาขายสินค้าสำหรับเด็ก ป้ายโฆษณาโทรศัพท์ ป้ายโฆษณารถยนต์ และป้ายหน้าร้านค้าตามแหล่งชุมชนต่างๆ ดังบี้

**1.8.3 กราฟิ กกับงานด้านการน าเสนอ** การสื่อสารด้วยภาพศิลปะระหว่าง ผู้สร้าง กับ ผู้รับ (ผู้ดู ผู้ ี เห็น) ดังนั้นภาพกราฟิก จึงเข้ามาช่วยเพิ่มความเข้าใจให้กับผู้รับสาร เพื่อให้เข้าใจง่ายมากยิ่งขึ้น เช่น แผนภาพ แสดงการเงิน งานสถิติ และข้อมูลทางเศรษฐกิจ จะเป็นประโยชน์ต่อผู้บริหาร หรือผู้จัดการกิจการต่างๆ มากขึ้น เนื่องจากสามารถท าความเข้าใจกับข้อมูลได้ง่าย และรวดเร็วกว่าเดิม โดยในกลุ่มงานการวิจัยต่างๆ เช่น การศึกษา ิ ทางฟิสิกส์ กราฟ และแผนภาพมีส่วนช่วยให้นักวิจัยทำความเข้าใจกับข้อมูลได้ง่ายขึ้น เมื่อข้อมูลที่ต้องวิเคราะห์มี จ านวนมาก

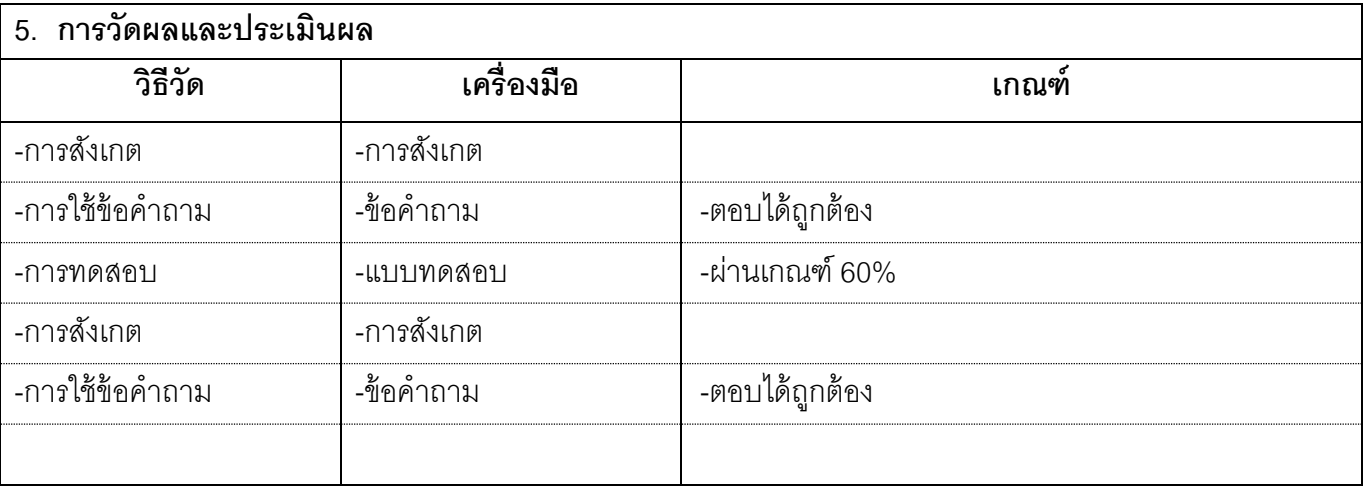

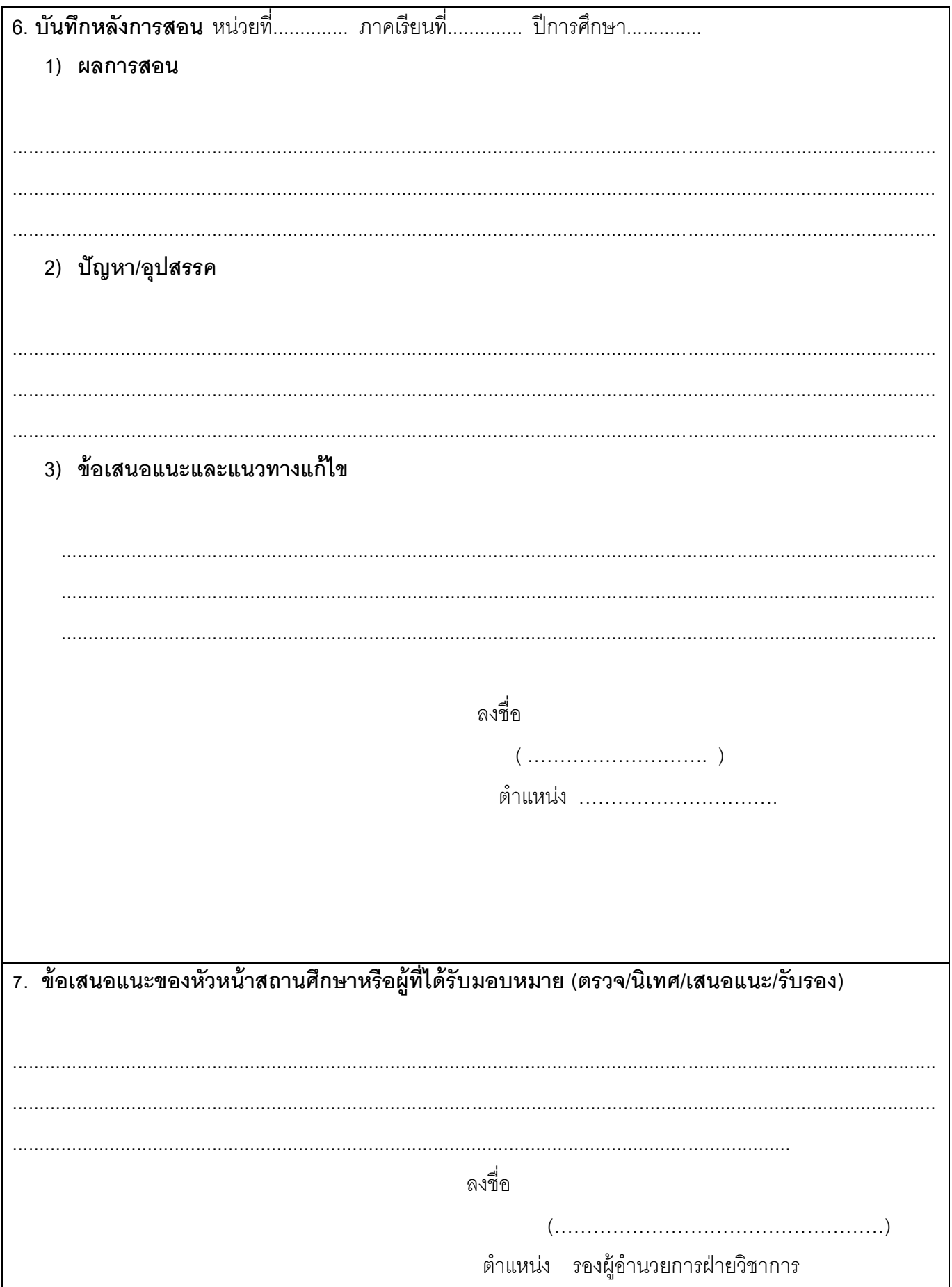